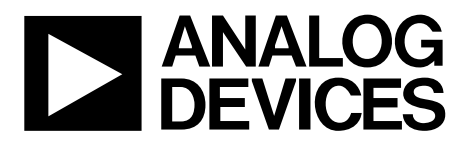

AN-1254 应用笔记

One Technology Way . P.O. Box 9106 . Norwood, MA 02062-9106, U.S.A. . Tel: 781.329.4700 . Fax: 781.461.3113 . www.analog.com

### 同步多个基于**DDS**的频率合成器**[AD9915](www.analog.com/zh/AD9915)**

#### 作者:**David Brandon**和**Scott Shoaf**

### 简介

许多应用要求产生两个或两个以上具有已知相位关系的正 弦波或方波信号。ADI公司的[AD9915](www.analog.com/zh/AD9915) DDS IC能够提供这种 信号。本应用笔记详细说明了如何使两个或更多该器件同 步,同时考虑了可能的相位误差源。

为成功同步, 用户必须能控制每个器件的REF CLK、SYNC\_CLK 和IO\_UPDATE时序。目的是让所有DDS器件采用相同的内 部系统时钟计数工作,并且各器件之间的计数相差小于±1 或更多。因此,每个器件的SYNC\_CLK必须互相对齐,且

各器件的IO\_UPDATE必须与SYNC\_CLK同步,从而消除所 有输出相位误差不确定性为±1或更高的系统时钟周期。

注意,由于输出滤波失配、REF CLK偏斜和其他外部源所产 生的任何输出相位误差通常表现为固定来源的误差。但 是,DDS提供可编程输出相位调节功能,可以抵消固定来 源的相位误差。本应用笔记描述了同步多个DDS器件的基 本要求。成功的同步始于REF CLK信号的分配。

# 目录

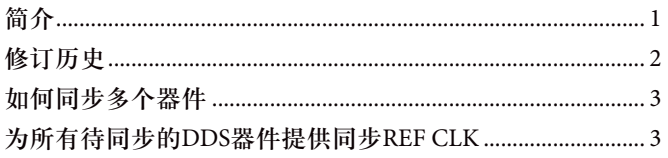

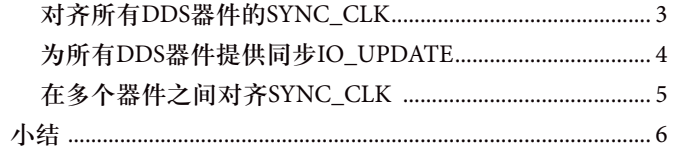

### 修订历史

2013年12月––修订版0:初始版

# 如何同步多个器件

### 为所有待同步的**DDS**器件提供同步**REF CLK**

成功同步多个[AD9915](www.analog.com/zh/AD9915)器件的第一个要求是所有DDS的REF CLK输入之间的相位误差必须达到最小。假设不考虑其他 因素,若REF CLK输入信号在多个DDS器件之间存在对齐误 差,那么输出将(至少)具有同样的对齐误差量。因此,用 户必须审慎考虑电路板(PCB)布局中的时钟分配方式(参见 图1)。

实际上,过多的REF CLK对齐误差或输入时钟偏斜会抑制多 个DDS器件的SYNC\_CLK与相同REF CLK边沿对齐的能力。 如果SYNC\_CLK不对齐,则无法实现多芯片同步。注意, DDS内部系统时钟是REF CLK的延迟副本,因此每个器件都 具有相同的内部时钟速率。此时假定内部PLL禁用。若非 如此,则系统时钟速率等于REF CLK速率乘以经过编程设置 的PLL乘法系数。

多个同步DDS器件支持的最大系统时钟速率为2.5 GSPS。在 超过此速率的情况下工作会增加稳定时序解决方案部署的 难度。若必要,内部PLL可支持多芯片同步。

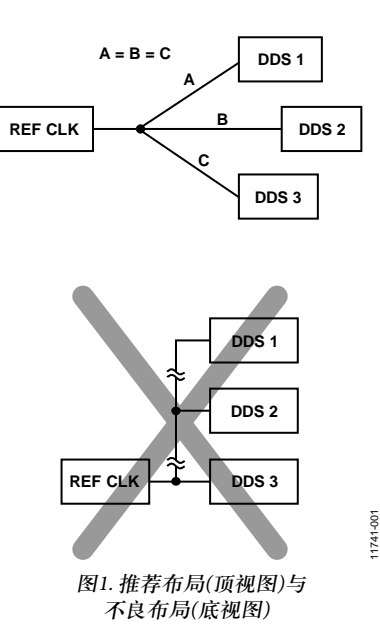

11741-001

#### **OPTIMUM LAYOUT**

#### 对齐所有**DDS**器件的**SYNC\_CLK**

SYNC\_CLK是CMOS时钟输出信号,输出频率等于系统时 钟除以16。 SYNC\_CLK内部采样 IO\_UPDATE, 从而 SYNC\_CLK输出由外部提供,以便同步至外部 IO\_UPDATE。上电时,所有器件的SYNC\_CLK边沿相互之 间随机处于16种相位状态中的任意一种,哪怕REF CLK在多 个器件间处于完美对齐状态。

由于这个原因,必须首先对齐各SYNC\_CLK边沿,才能正 确同步。若非如此,那么多个器件的相位累加器将无法在 相同的系统时钟计数内及时累加。

在多个器件间同步SYNC\_CLK要求对多个寄存器进行置 位,还要求具有一致的SYNC\_IN信号,同时对每个器件发 出自动DAC校准命令。基本上,目标是(通过SYNC\_IN信 号)复位产生SYNC\_CLK信号的内部分频器。通过向所有 DDS发送一致的SYNC\_IN信号,可以实现该目标。此外, SYNC\_IN必须满足内部系统时钟的内部建立时间要求。

大多数情况下,SYNC\_IN信号来自SYNC\_OUT信号,而后者 由主DDS产生。SYNC\_IN和SYNC\_OUT信号均为3.3 V CMOS 逻辑信号。SYNC\_OUT时钟速率等于系统时钟速率的 1/384。注意, SYNC\_IN不需要通过主 DDS器件的 SYNC\_OUT输出来驱动,但SYNC\_IN信号源速率必须等于 系统时钟速率的整数约数,同时要低于50 MHz,才可同步。

最大工作速率为2.5 GSPS时,内部系统时钟的周期为400 ps。 若要同步多个器件并获得最佳的内部时序裕量,则 SYNC\_IN应置于系统时钟周期的中心,如图2所示。

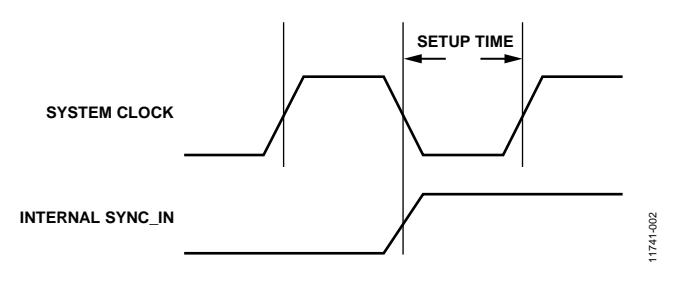

图2. 所需的内部时序

然而, 在图2中, 用户无法直接获得SYNC\_IN和REF CLK信 号之间的内部时序关系,因为信号在内部传播。注意,在 外部SYNC\_IN引脚和外部REF CLK引脚上, [AD9915](www.analog.com/zh/AD9915)设计为 只要SYNC\_IN信号的上升沿与REF CLK信号的上升沿时间 一致,即可满足最小内部建立时间(最高2.5 GSPS)要求。时 序关系参见图3。

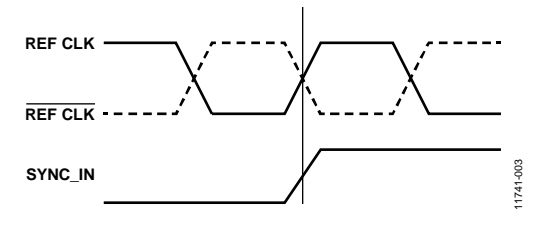

#### 图3. 所需的外部时序

如果所有器件的外部引脚上未能满足此时序关系,那么 SYNC\_IN信号依然可相对于REF CLK边沿作出调整。这可 通过寄存器0x1B的内部可编程延迟位SYNC\_OUT实现。因 此,由于调整了SYNC\_OUT,所有器件的SYNC\_IN边沿也 应当相应调整。欲了解更多信息,请参考[AD9915](www.analog.com/zh/AD9915)数据手册。

此外,内部SYNC\_IN信号路径可通过置位寄存器0x1B中的 相应位来调整延迟。因此,内部SYNC\_IN可相对于系统时 钟而针对单个器件设置延迟。如果编程设置的延迟过大, 那么SYNC\_CLK输出会跳变,跳变量为器件之间相互独立 的系统时钟周期,具体数值取决于所施加的SYNC\_IN延迟 量,导致 SYNC\_CLK边沿产生对齐误差。有关对齐 SYNC\_CLK信号的步骤可参见"在多个器件之间对齐 SYNC\_CLK"部分。所有器件的SYNC\_CLK信号对齐后,便 可禁用SYNC\_OUT信号。

#### 为所有**DDS**器件提供同步**IO\_UPDATE**

所有器件的SYNC\_CLK对齐后,进一步的编程需要一个公 共IO\_UPDATE信号。例如,若不发送IO\_UPDATE信号, 那么可以首先通过异步方式逐个将器件的频率调谐字寄存 器和相位失调字寄存器编程设置为所需的数值。因此,所 有器件的DDS内核都不会对这些改变作出响应,直到发出 IO\_UPDATE信号。相应地,在此之后输入所有器件的公 共IO\_UPDATE信号将迫使全部器件的频率调谐字和相位 字在同样的内部系统时钟计数内同步更新为所需结果。

IO\_UPDATE必须与SYNC\_CLK同步发生。最短建立时间为 2 ns,最短保持时间为0 ns。如果满足该时序且所有器件的 SYNC\_CLK均对齐,则可进行同步。

### 在多个器件之间对齐**SYNC\_CLK**

这一过程分八步:

- 1. 使所有器件上电并施加REF CLK信号源。电路框图见图 4。注意,所有器件的REF CLK信号都应当具有尽可能最 低的REF CLK时序偏斜。尝试在高于2.5 GSPS的系统时钟 下工作将会降低成功同步多芯片的可能性。
- 2. 向所有DDS器件发送一个通用主芯片复位信号。主芯片 复位信号可异步发送至每一个器件。主芯片复位将内部 寄存器置于预定义默认值状态。
- 3. 发送DAC CAL信号至所有DDS器件。将寄存器0x03中的 DAC CAL位置位为逻辑1, 随后清零。也就是说, 施加一 个IO\_UPDATE信号,将DAC CAL位置位为高电平,然后 施加另一个IO\_UPDATE信号,清零DAC CLK位。此时, IO\_UPDATE信号可异步施加于器件。
- 4. 将寄存器0x01中的SYNC\_OUT使能位(位9)置位为逻辑1 (仅主DDS器件)。施加一个IO\_UPDATE信号。这将启动 SYNC\_OUT, 驱动主芯片的SYNC\_IN引脚以及从芯片的 全部SYNC\_IN引脚。大多数情况下,SYNC\_OUT应采用 外部扇出器件缓冲,以驱动多个器件。SYNC\_OUT的频 率等于系统时钟频率的1/384。此时,IO\_UPDATE信号 可异步施加于器件。
- 5. 将寄存器0x1B中的SYNC位置位为逻辑1,以便设置所有 器件的CAL。同样,此时IO\_UPDATE信号可异步施加 于器件。
- 6. 使用寄存器0x1B中的可编程SYNC\_OUT延迟位,并对该 位进行调整,以便更好地对齐主芯片器件的SYNC\_IN上 升沿和REF CLK信号(如图3所示)。
- 7. 对所有器件执行另一次DAC CAL(重复步骤3),包括主芯 片器件。同样,此时可异步施加IO\_UPDATE信号。此 步骤将使所有器件的 SYNC\_CLK与主芯片器件的 SYNC\_CLK对齐。
- 8. 当所有器件的SYNC\_CLK都与主芯片器件对齐后,下一 步便可测试能否正确同步。将所有器件的3个profile引脚 置位为逻辑0。
	- 在不发送IO\_UPDATE信号的情况下对各器件单独编 程,使能prole模式,并将所需的频率调谐字编程至 Profile 0寄存器中。
	- 下一步, 发送公共或同步IO\_UPDATE信号至所有器 件。IO\_UPDATE必须满足SYNC\_CLK的设置与保持 时间要求。该步骤应使各DDS输出互相对齐。

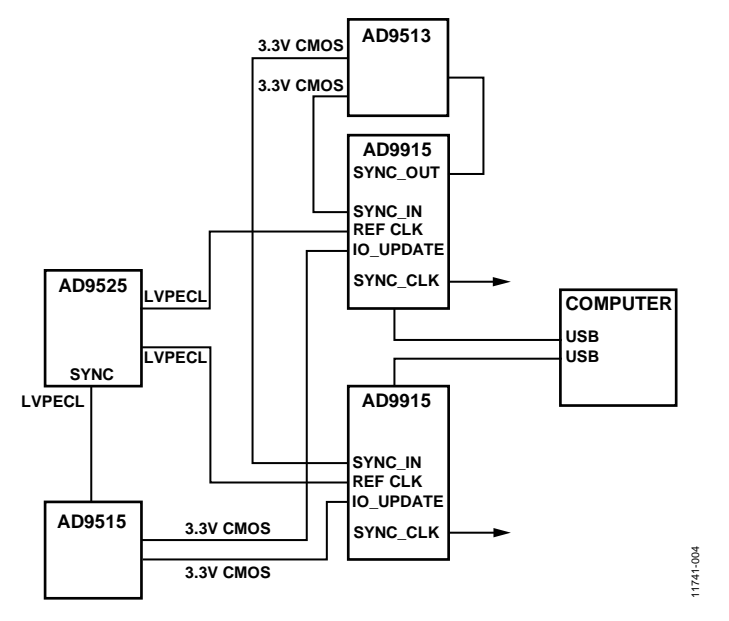

图4. 概念电路

### 小结

只要妥善处理并采用本应用笔记描述的程序,多个DDS器 件可以实现输出同步。

图5至图7显示4个器件之间的各种时序关系结果。图5表示 上电之后、执行任何同步步骤之前4个器件之间SYNC\_CLK 随机对齐的情况,哪怕此时各器件的REF CLK相互之间完美 相位对齐。

图 6和 图 7表示执行 SYNC\_CLK对齐步骤并发出同步 IO\_UPDATE信号(步骤8)后, SYNC\_CLK和DDS输出的对齐 情况。

注意,假定图7中器件之间的相位失调值相同。如果某个 器件的相位失调值改变90°,则该器件的输出将会相对其他 3个输出移位90°。

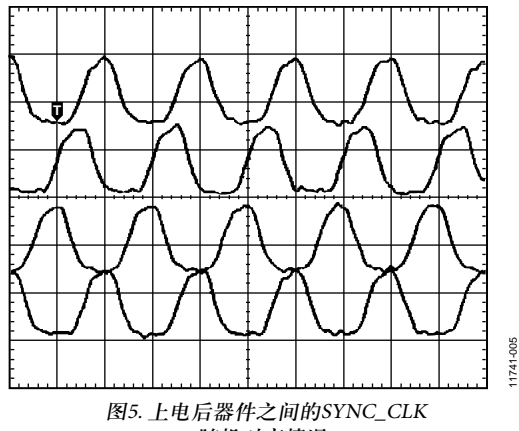

随机对齐情况

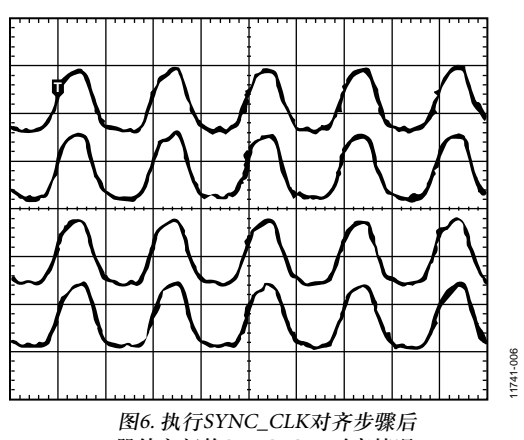

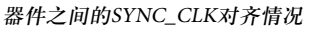

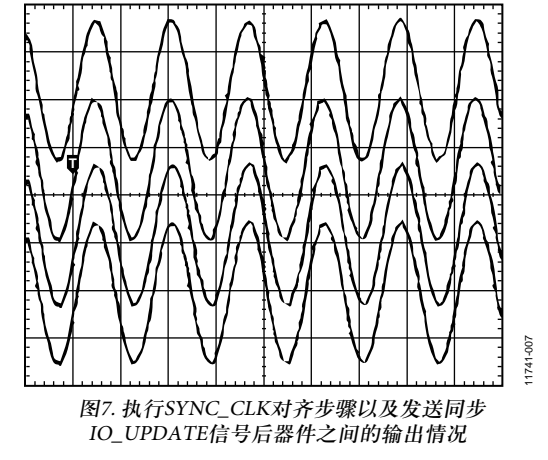

# 注释

注释

**©2013 Analog Devices, Inc. All rights reserved. Trademarks and registered trademarks are the property of their respective owners. AN11741sc-0-12/13(0)**

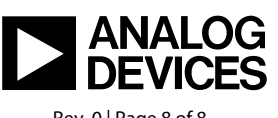

www.analog.com

Rev. 0 | Page 8 of 8